## [Foreword]

PC1 establishes a PPTP tunnel to an external PC3 across the Internet. Because NAT IP rules, the tunnel connection will appear to be coming from the external IP address on the firewall. This first connection will be successful but when the second PC2 also tries to connect to the PC3 at the same endpoint IP address, the first connection will be lost.

[Topology]

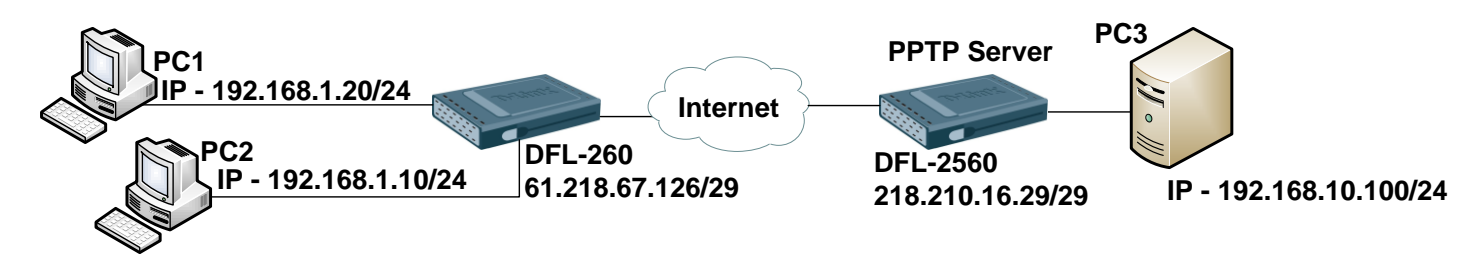

[Setup DFL-2560]

1. Objects > Address Book > InterfaceAddresses

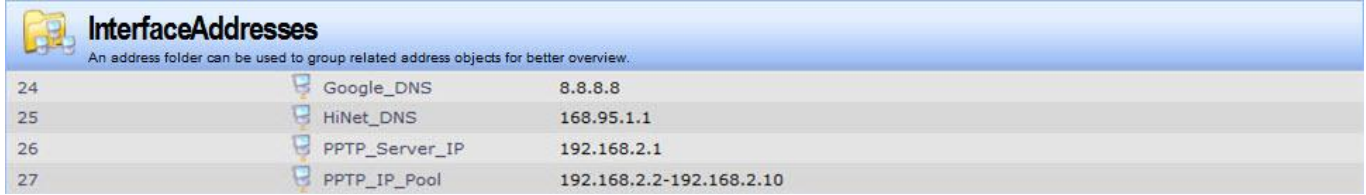

## 2. Interfaces > PPTP/L2TP Servers

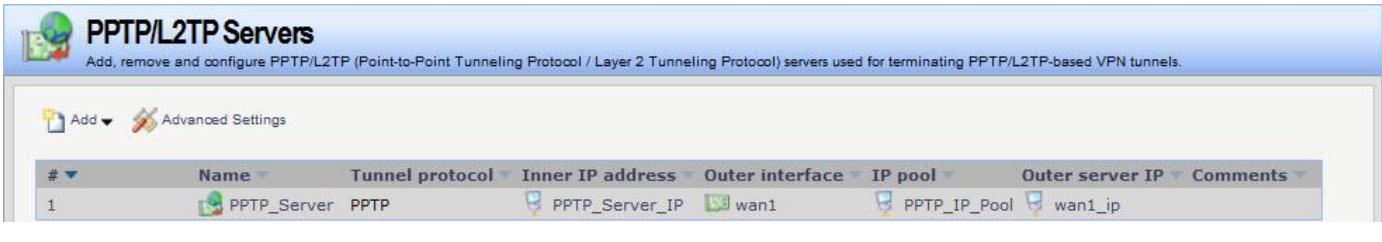

3. User Authentication > Local User Database

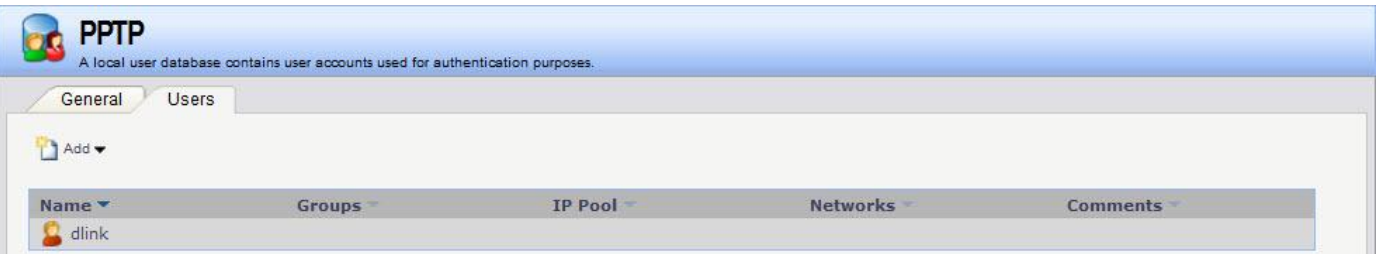

4. User Authentication > User Authentication Rules

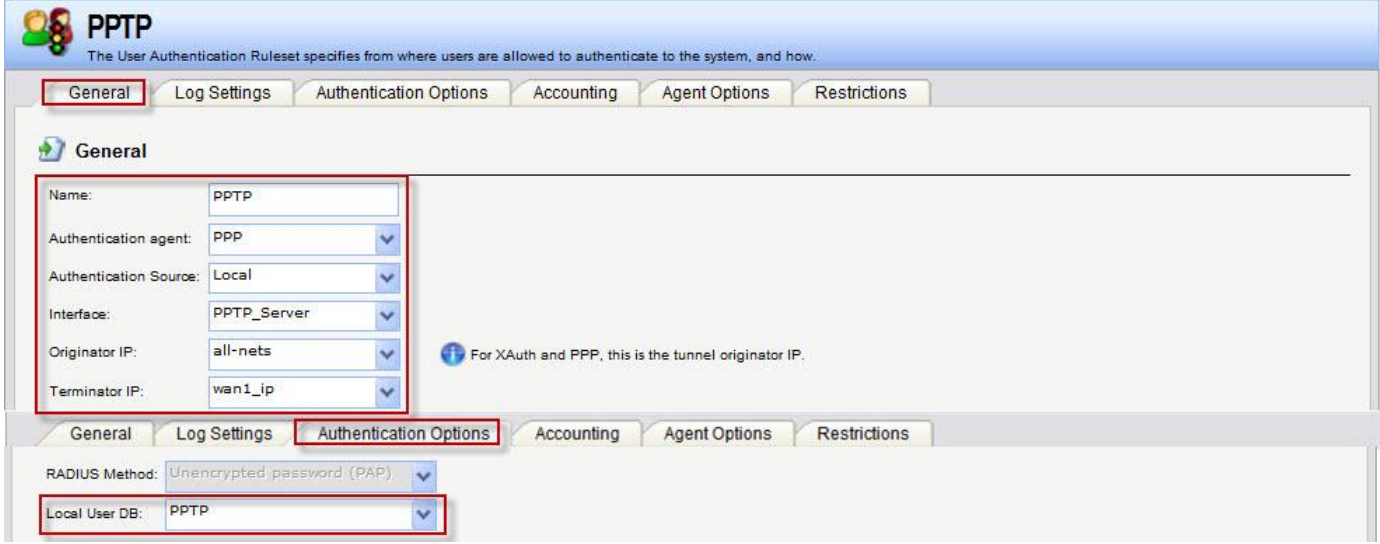

5. Rules > IP Rules

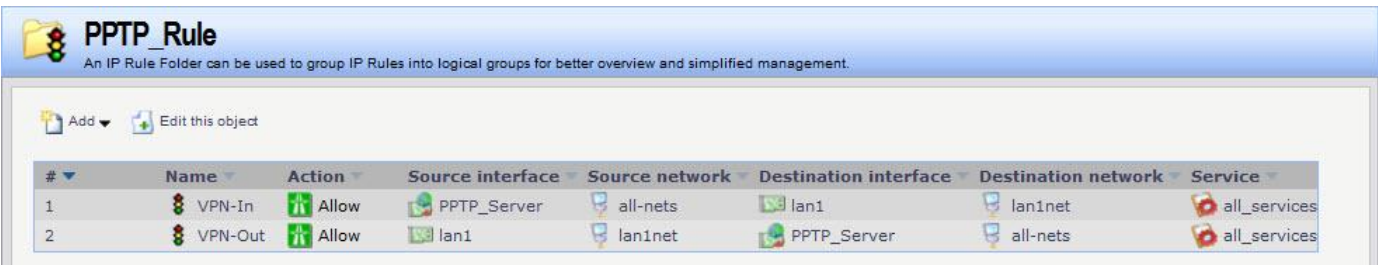

[Setup DFL-260]

1. Objects > ALG with AV/WCF

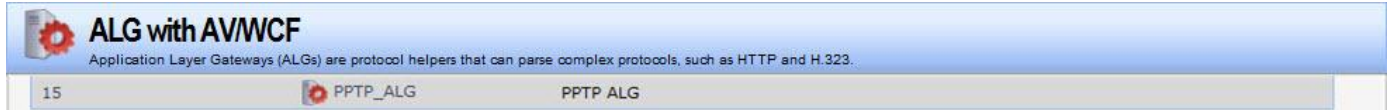

2. Objects > Services

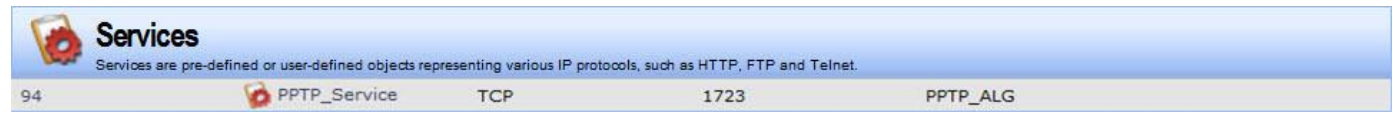

3. Rules > IP Rules

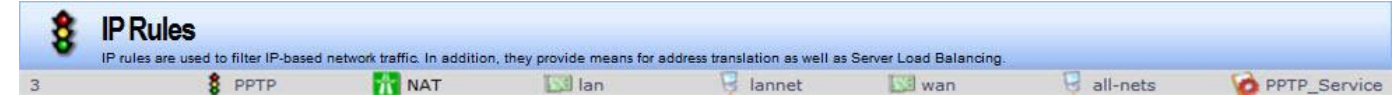

END